## eVidyalaya Half Yearly Report

Department of School & Mass Education, Govt.<br>of Odisha

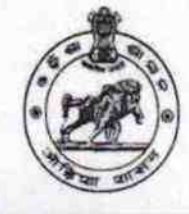

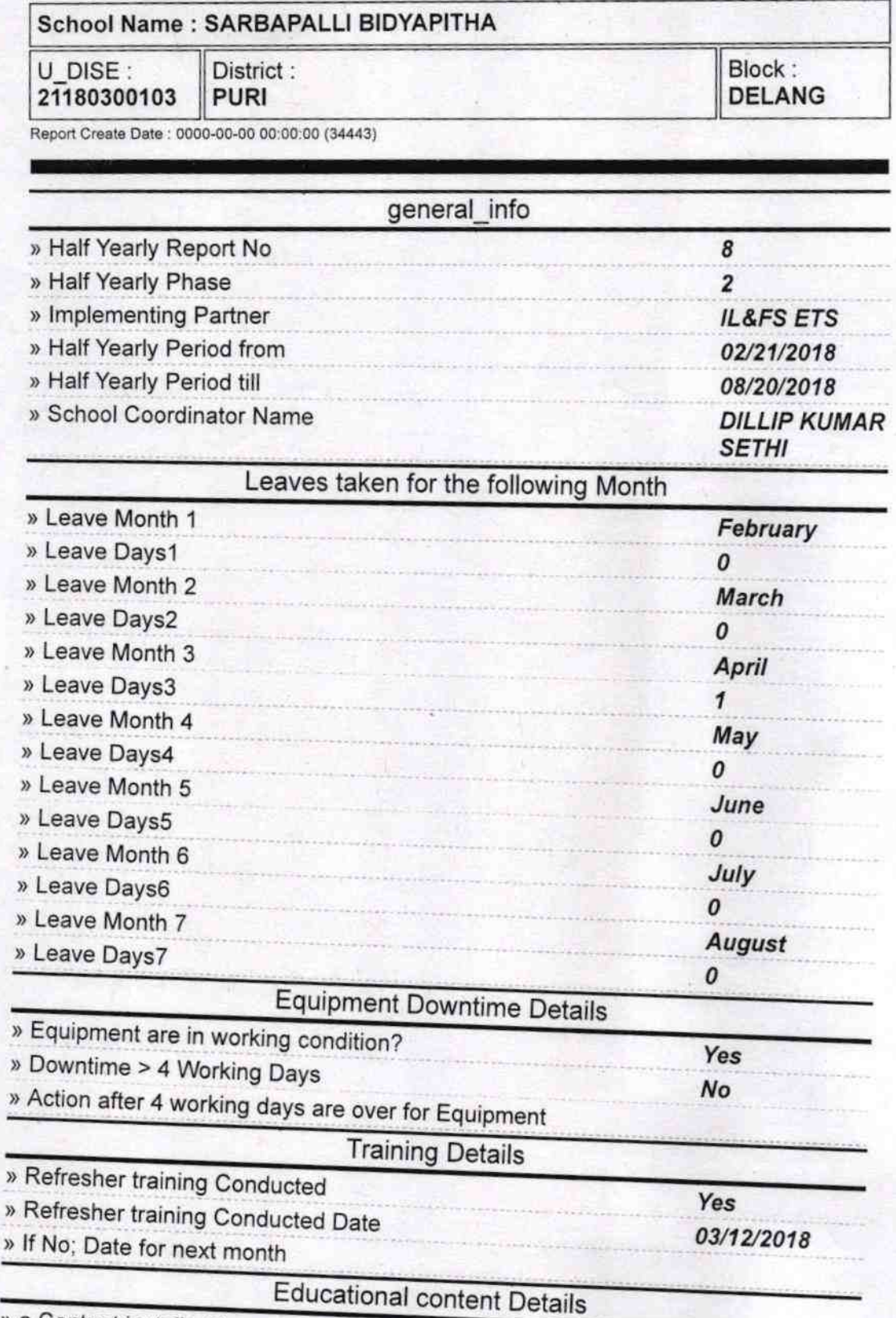

» e Content installed?

Yes

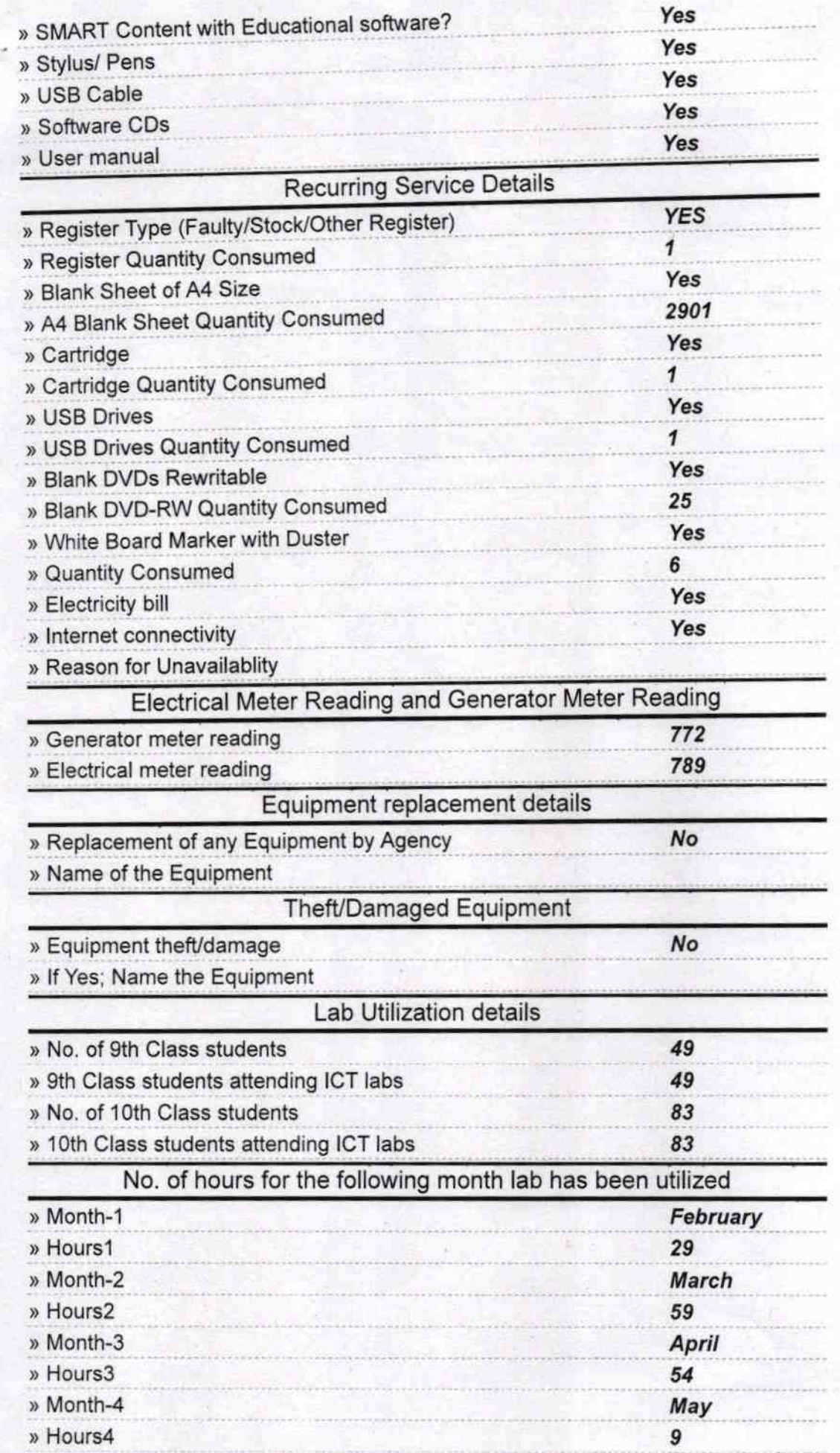

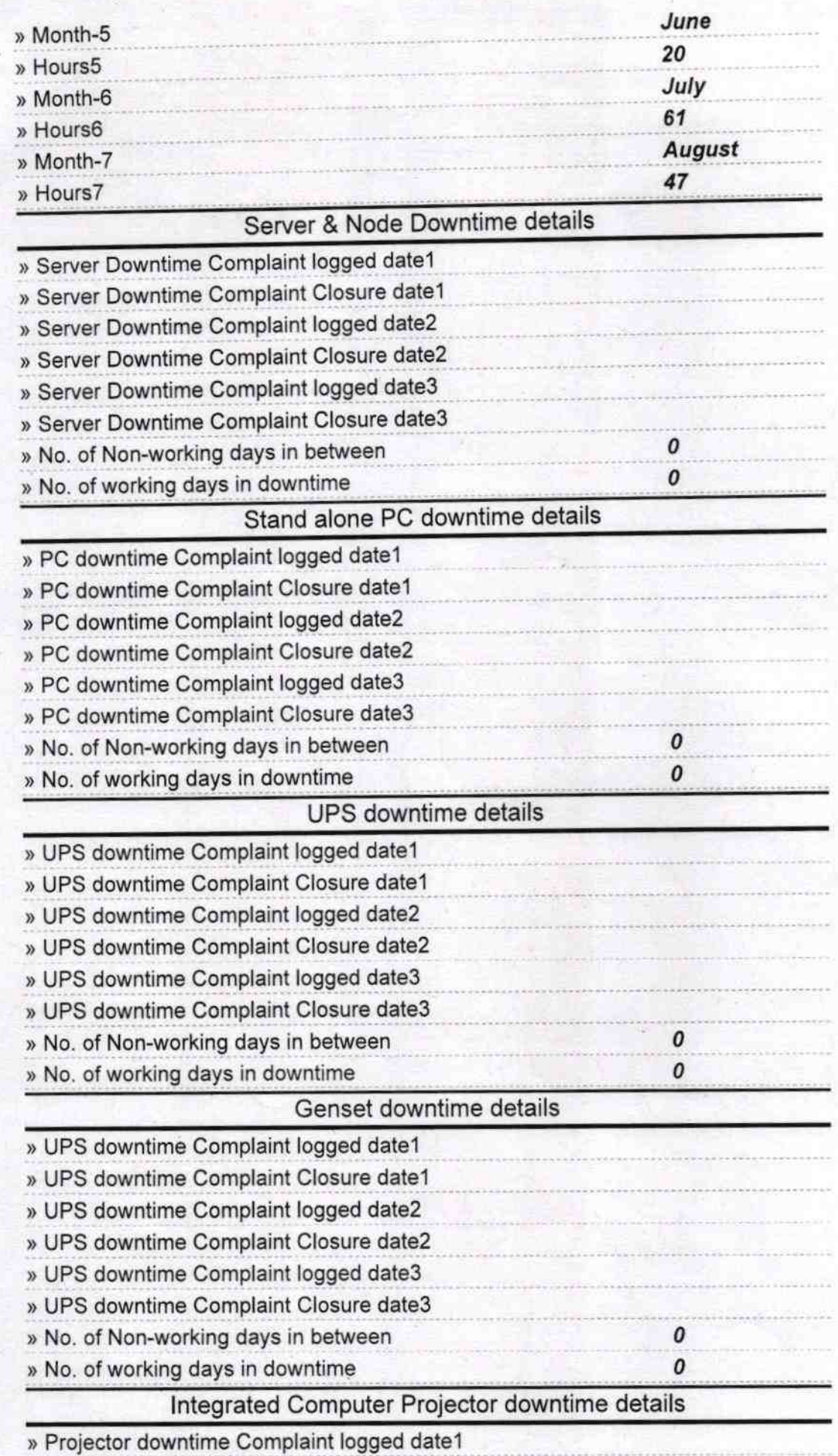

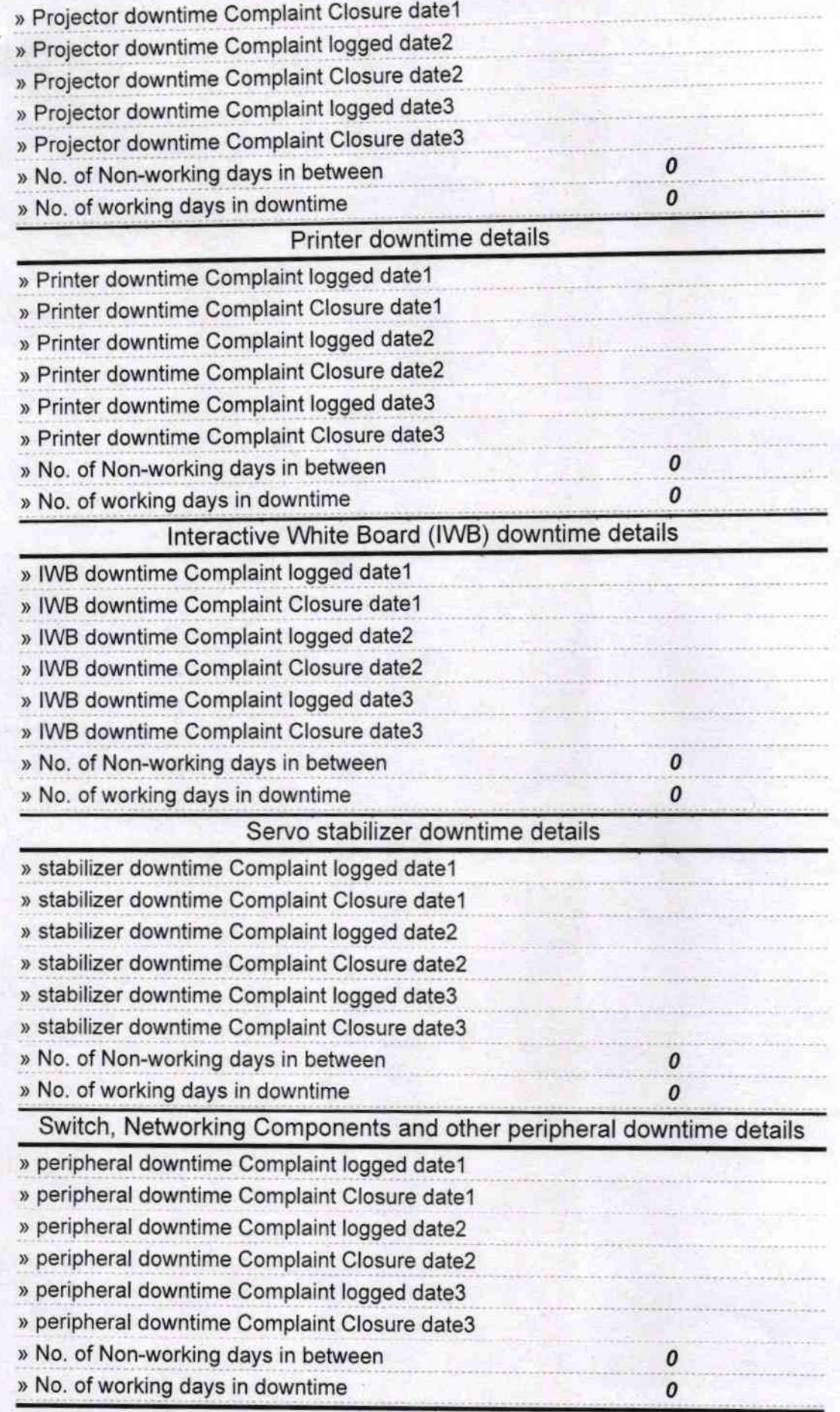

C Headmaster 24/18/18 Signafure of Head Master/Mistress with Seal